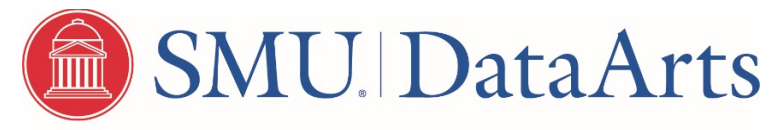

NATIONAL CENTER FOR ARTS RESEARCH

# Streamlined Cultural Data Profile (CDP) – for Audited Organizations

# To be released late 2020

SMU DataArts is planning to streamline the CDP to make data entry easier for arts and cultural organizations, while preserving the data points used to generate valuable insights for all of our stakeholders.

This document provides:

- the full list of questions included in the streamlined CDP for who receive an audit or review from a nonprofit accounting firm,
- an overview of what's changed in each section

Documentation of definitions, error checks, and migration of data from the current CDP to the new version will be provided in Fall of 2020.

This version of the CDP is specific to organizations who receive an audit or review from a nonprofit accounting firm. For other versions of the streamlined CDP and up to date information about this project visit: <https://culturaldata.org/pages/cdp-survey-streamline/>

# **Revenue**

This section is required. You must report revenue, but lines that are not applicable to your organization can be left blank. Any specific lines or questions that must be answered are noted.

# **Revenue Set-up**

#### **What's different in this section:**

Do you have non-operating revenue?

**o** Yes

**o** No

-The earned revenue section has been reduced from 30 lines to 15.

- The contributed revenue section is largely unchanged. It is one of the most frequently used sections in our reports and research.

-We have added a Special Events Revenue (Gross) line in Contributed Revenue.

#### Revenue totals (Required) \*

\*These amounts should be taken directly from your audit or review. The totals that calculate at the bottom of the revenue section will be verified against these totals.

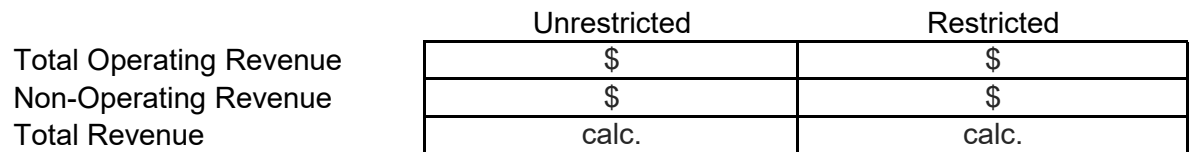

### **Earned Operating Revenue Unrestricted** Restricted

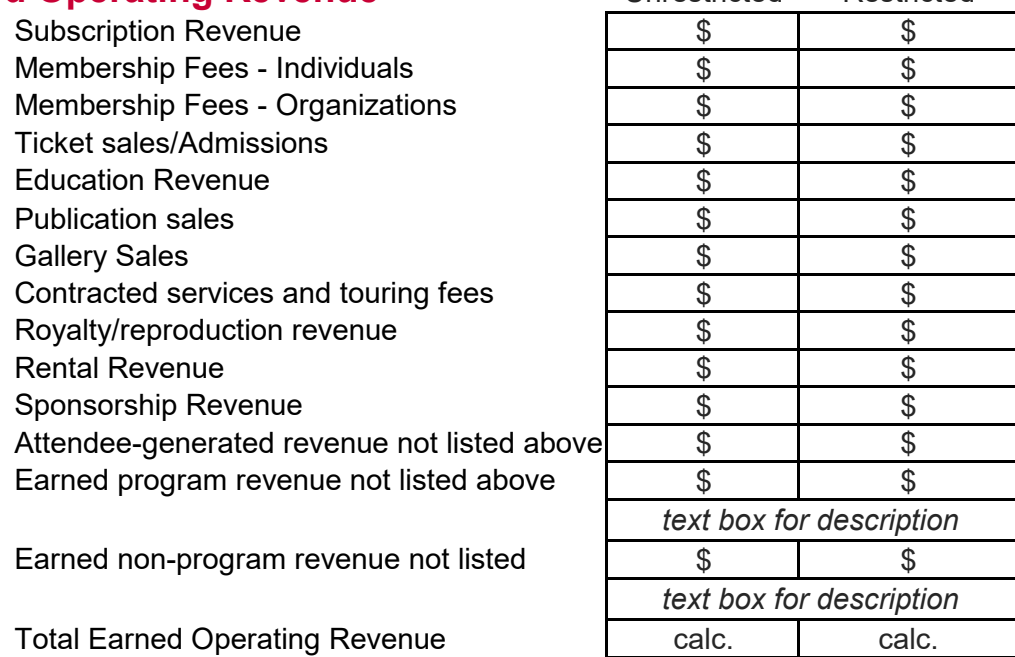

#### Digital Program Revenue

Of your organization's total earned operating revenue, how much was from programming delivered via digital means?

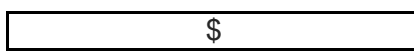

### **Investment Revenue**

Investment Revenue - operating Investment Revenue - non-operating TOTAL INVESTMENT

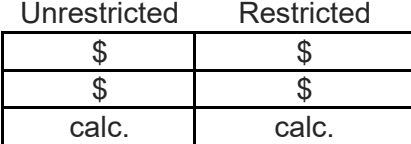

Unrestricted Restricted \$ \$ \$ \$

calc. I calc.

*(text box for description)*

### **Non-Operating Revenue**

This section will be hidden if the answer to "Do you have non-operating revenue?" is no.

In-kind non-operating Revenue Other Non-operating Revenue

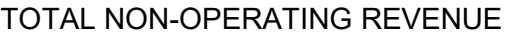

### **Contributed Revenue**

Trustee/Board Other Individual Corporate Foundation City Government County Government State Government Federal Government In-Kind contributions Parent org support Special fundraising events

Is the amount reported for special fundraising events gross or net? Fundraising event expenses *(if reported as net)*  Contributions not listed above

Net Assets Released from **Restriction TOTAL CONTRIBUTED** 

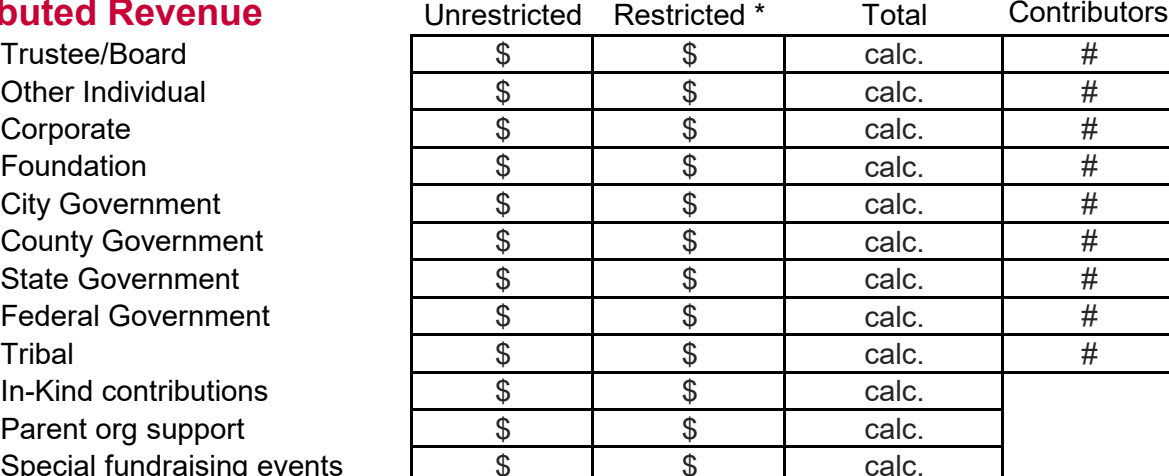

**o** Gross **o** Net

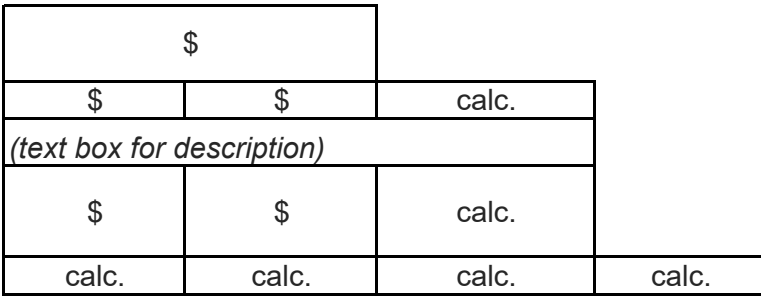

Digital Program Revenue

Of your organization's total contributed revenue, how much was associated with programming delivered digitally?

\$

Capital Campaign

Is your organization currently in a capital campaign?

**o** Yes **o** No

# **Total Revenue**

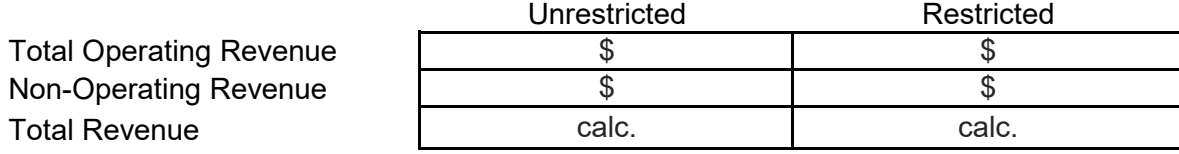

Funder report narrative - Revenue

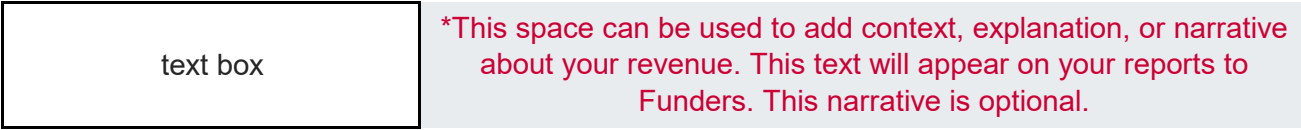

# **Expenses**

This section is required. You must report expenses, but lines that are not applicable to your organization can be left blank. Specific lines that are required are noted below.

# **Expense Set-up**

Do you have non-operating expenses? (required)

- **o** Yes
- **o** No

#### **What's different in this section:**

- We've reduced the line items in this section from 37 to 18.

#### Expense totals\* (required)

\*These amounts should be taken directly from your audit or review. The totals that calculate at the bottom of the revenue section will be verified against these totals.

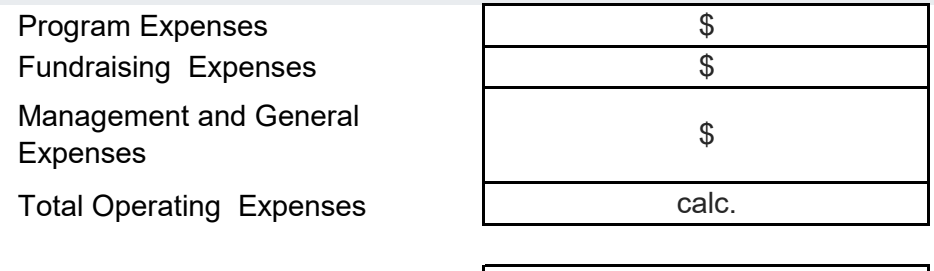

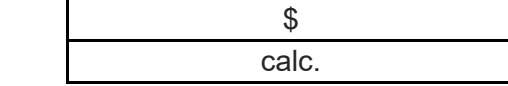

# **Personnel Expenses**

Total Expenses

Non-operating Expenses

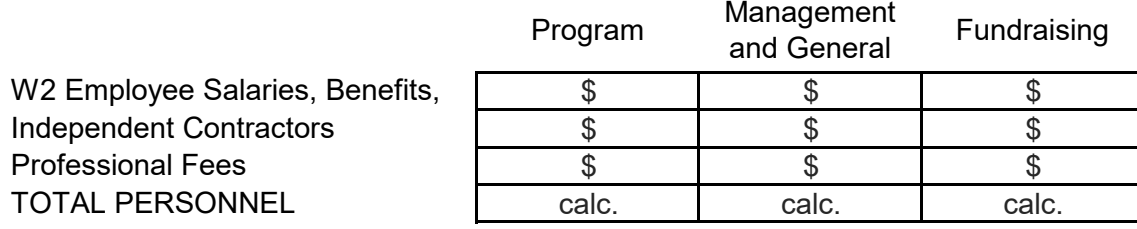

Visual/Performing Artists

Of your organization's total personnel expenses above, what portion was paid to artists and performers?

\$

# **Non-Personnel Expenses**

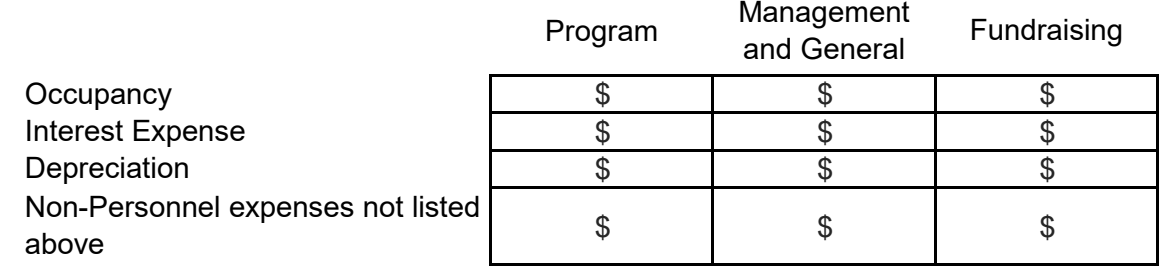

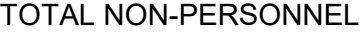

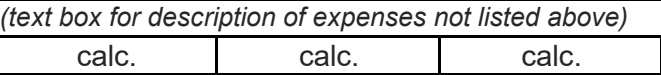

#### Total Operating Expenses

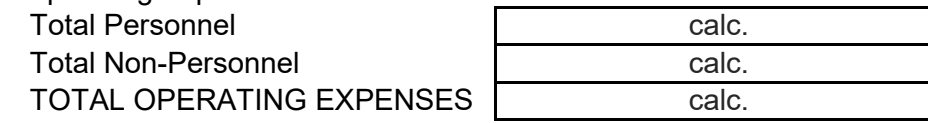

#### Marketing Expenses

Of your organization's total operating expenses, how much was spent on marketing personnel and nonpersonnel expenses? (Required)

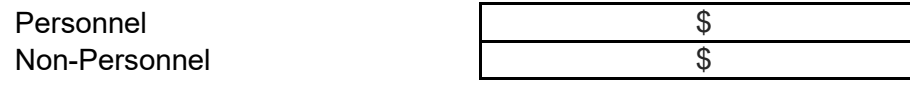

#### Digital Program Expenses

Of your organization's total operating expenses, how much was for programming delivered via digital means?

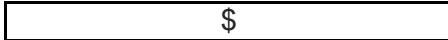

# **Non-operating Expenses**

\* This section will be hidden if the answer to "Do you have non-operating expenses?" is no.

Personnel Non-personnel TOTAL NON-OPERATING

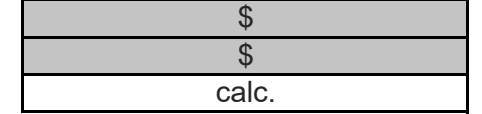

# **Total Expenses and Change in Net Assets**

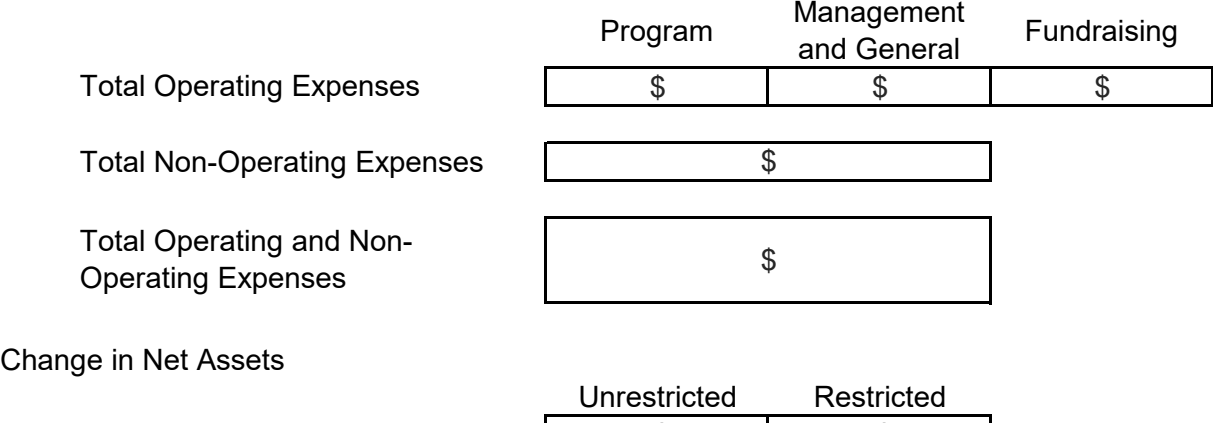

Total Operating Revenue **Total Operating Expenses** Operating Change in Net Assets.

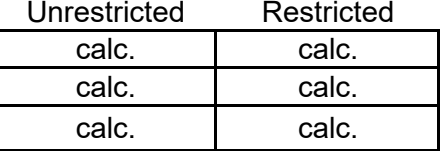

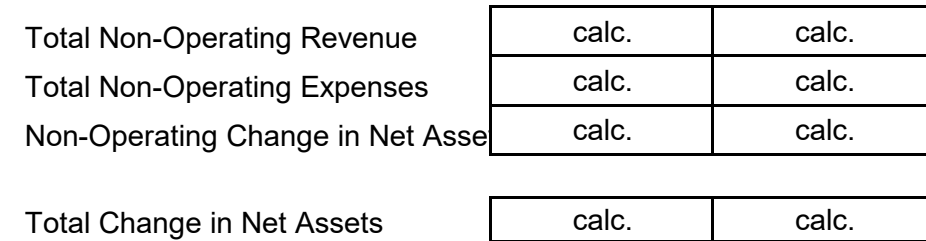

#### Funder report narrative - Expenses

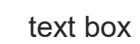

\* This space can be used to add context, explanation, or narrative about your expenses. This text will appear on your reports to Funders. This narrative is optional.

# **Balance Sheet**

This section is required for audited organizations. Lines that are not applicable to your organization can be left blank. **What's different in this section:** 

### **Balance Sheet Set-up**

- We've reduced the lines in this section from 23 to 16.

- We have removed the Loans, Fixed Asset, and Endowment

Balance Sheet Totals\*

\*These amounts should be taken directly from your audit or review. The totals that calculate at the bottom of the balance sheet section will be verified against these totals.

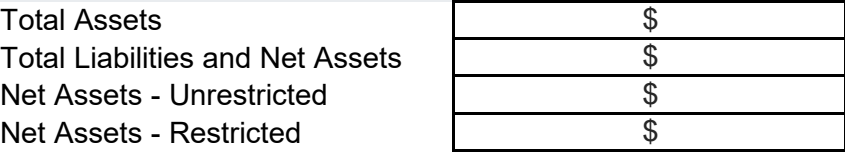

# **Balance Sheet**

#### Assets

Unrestricted Restricted

*Current* Cash and Cash Equivalents Receivables Investments - current Current assets not listed above

**Total Current Assets.** 

*Long-term/Non-Current assets* Investments - Non-current \$ \$ Fixed assets (net of accumulated depreciation) Non-current assets not listed  $\frac{1}{3}$   $\frac{1}{3}$   $\frac{1}{3}$ 

Total Long-term/Non-Current calc. calc.<br>Assets calc. calc.

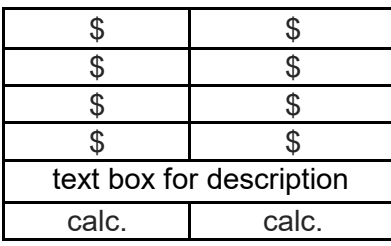

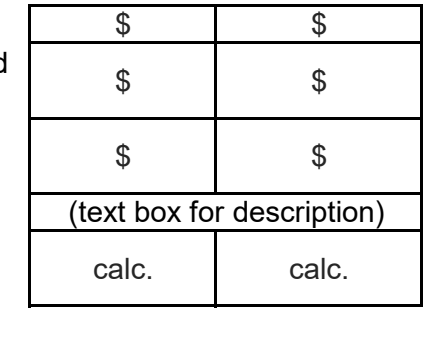

Total Assets **calc.** calc. Calc. Calc.

Fixed Asset Details - of Fixed assets (net of accumulated depreciation)

Gross Fixed Assets Accumulated Depreciation

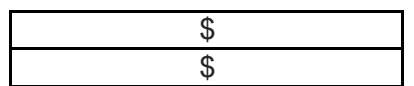

# **Liabilities**

# *Current Liabilities*

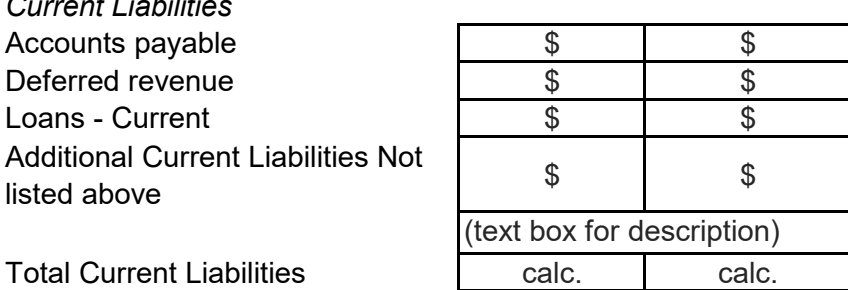

*Long-term/Non-Current Liabilities*  Loans - Long-term/Non-current | \$ | \$

Additional Long-term/Non-current Additional Long-term/Non-current<br>liabilities not listed above

Total Long Term/Non-Current calc. calc.<br>Liabilities calc. calc.

Total Liabilities **Calc.** Calc. Calc.

# Net Assets

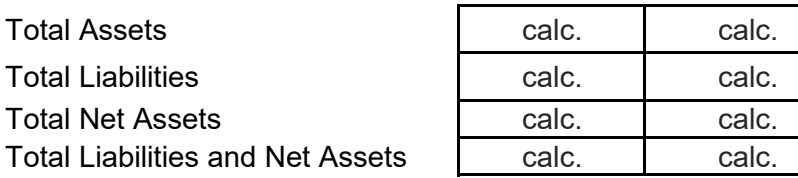

Lines of credit limit

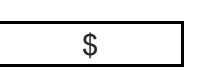

(text box for description)

### Funder report narrative - Balance Sheet

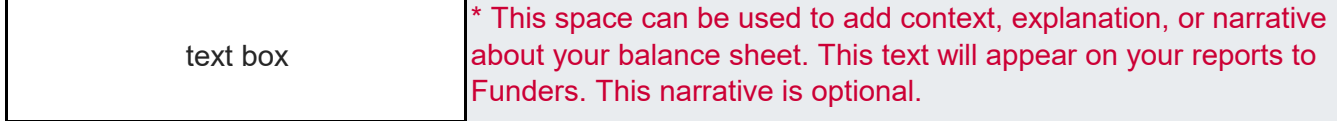

# **Workforce & Workspace**

This section is required. You must report your staffing and workspace data, but lines that are not applicable to your organization can be left blank. Any line items that are specifically required are noted below.

### **Workforce**

Full-time Permanent Full-time Temporary Part-time Permanent Part-Time Temporary **Volunteers** Independent Contractors Interns & Apprentices Board members TOTAL POSITIONS

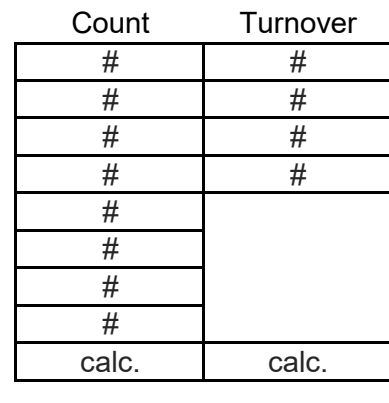

#### **What's different in this section:**

- We've removed the hours worked and Full Time Equivalent fields.

- We've added a new turnover column for staffing data. This column is meant to capture the number of people who left their positions with your organization during each fiscal year.

Visual/Performing Artists | #

# **COVID-19 Impact**

Due to COVID-19 crisis restrictions on in-person gatherings and/or stay-at-home orders mandated by government health guidelines, how was staffing affected at your organization:

Number of employees laid off: Number of employees furloughed: Of those furloughed or laid off employees,

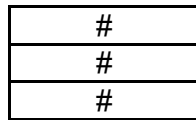

# **Workspaces (up to 5)**

Do you have physical workspace(s)? **o** Yes

**o** No

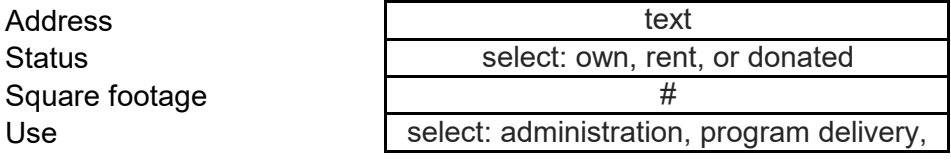

# **Program Activity & Audiences**

This section is required. You must report some program activity and attendance, but any lines that do not apply to your organization can be left blank.

# **Tickets/Admissions/Package Prices**

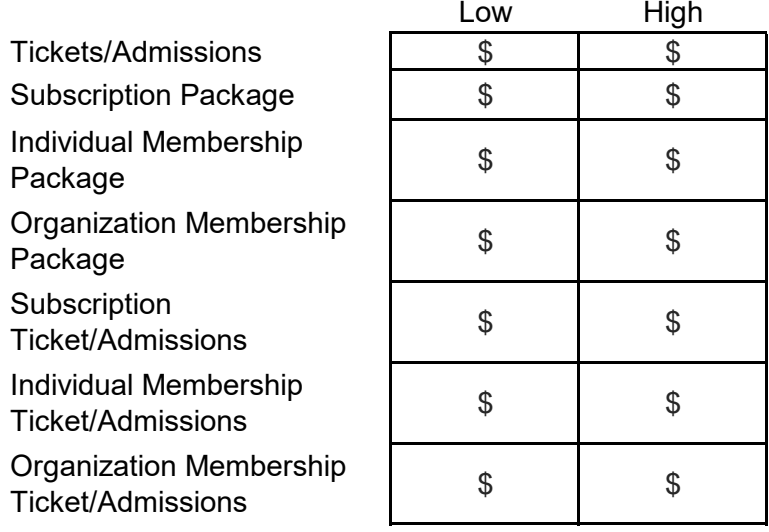

**What's different in this section: -** We've changed this section from 32 customized sections for each type of program activity, to 3 standard sections.

### **Members and Subscribers**

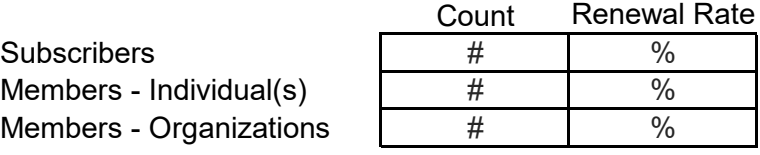

# **Programs**

In Person Programs **Digital Programs** 

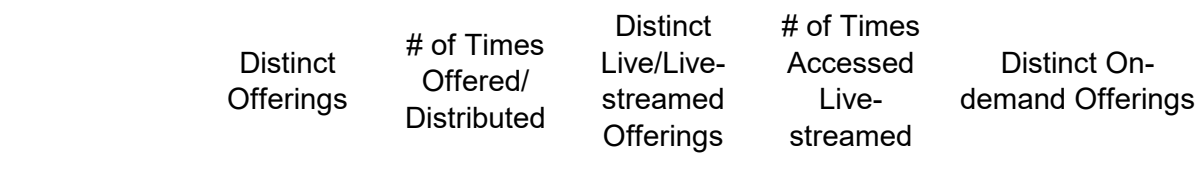

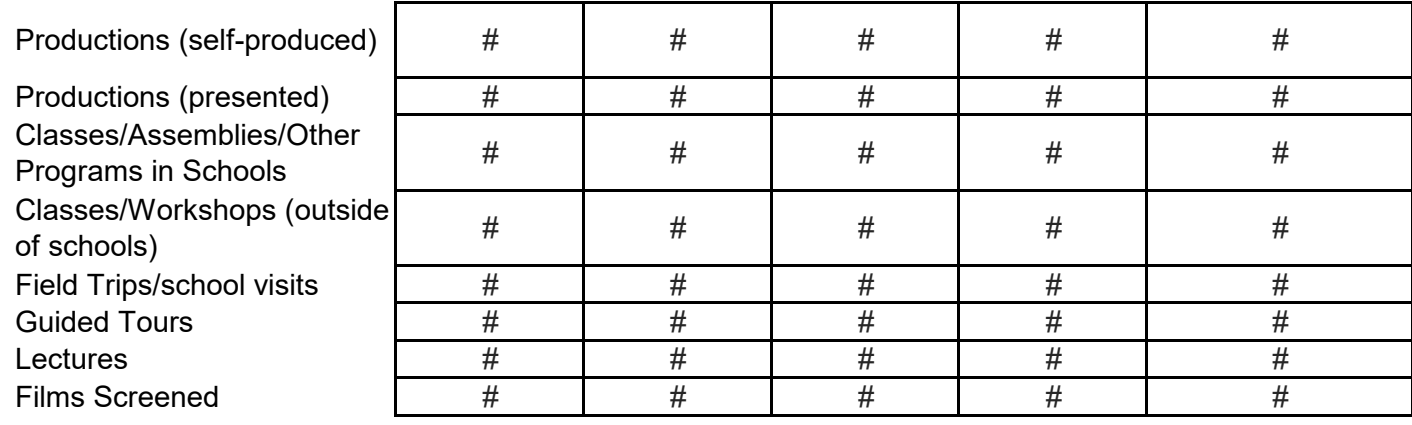

Readings/Workshops (Developing Works)

Festivals/Conferences

Broadcast productions Community Programs (not included above)

Additional Programs not

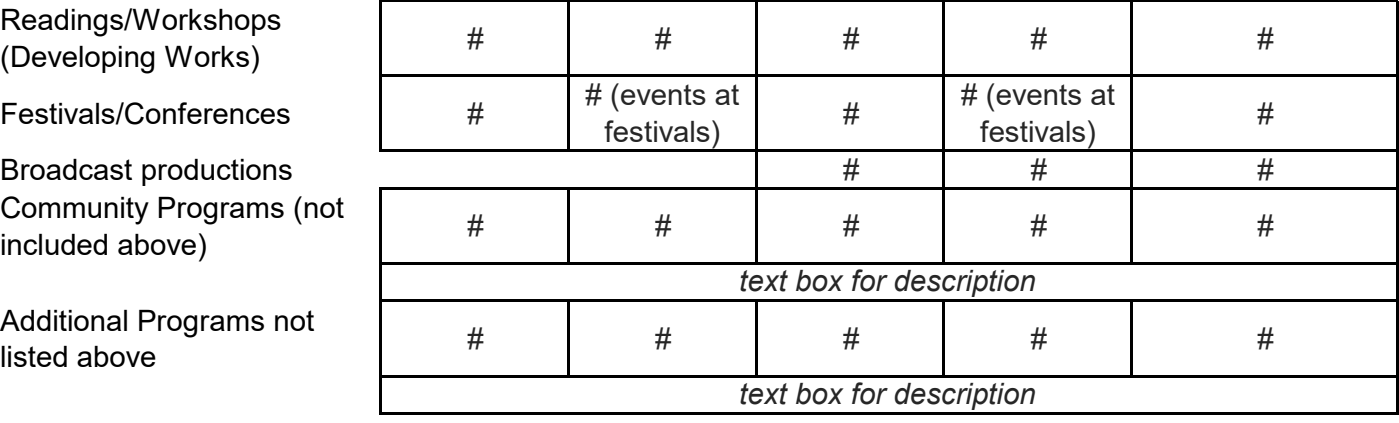

In Person/

n Crson,<br>Physical Digital

Permanent Exhibitions **Temporary Exhibitions** Traveling Exhibitions (Hosted) Published Works Private Lessons

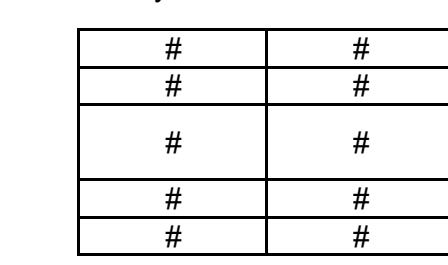

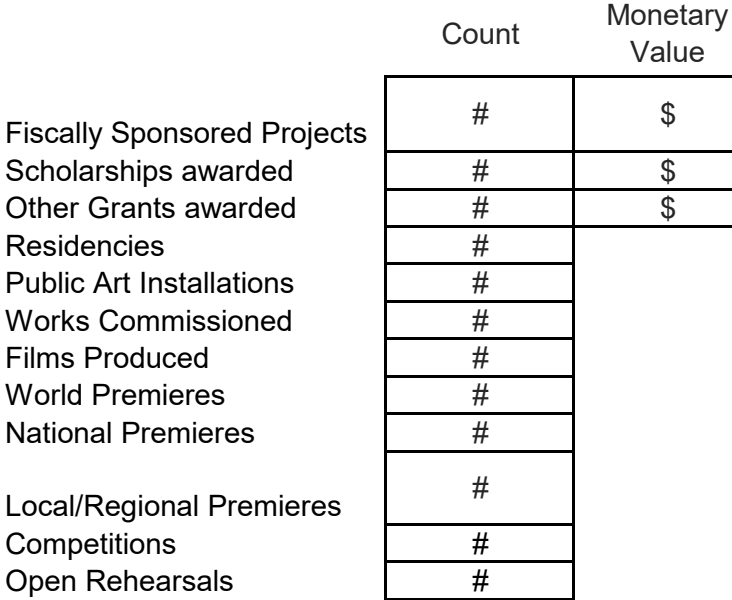

# **Attendance/Participation**

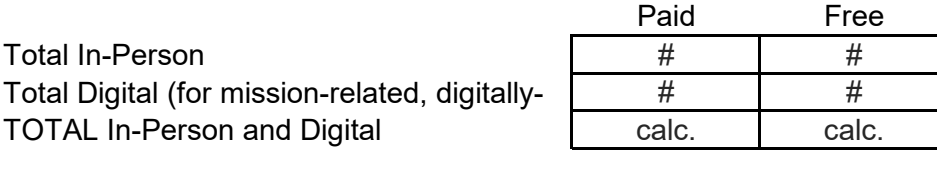

Of Total In-Person, total of those 18 and under

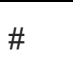

Key to data entry: Enter text  $=$  text

Schools Programs Attendance Breakout (These should be included within the Attendance section above.)

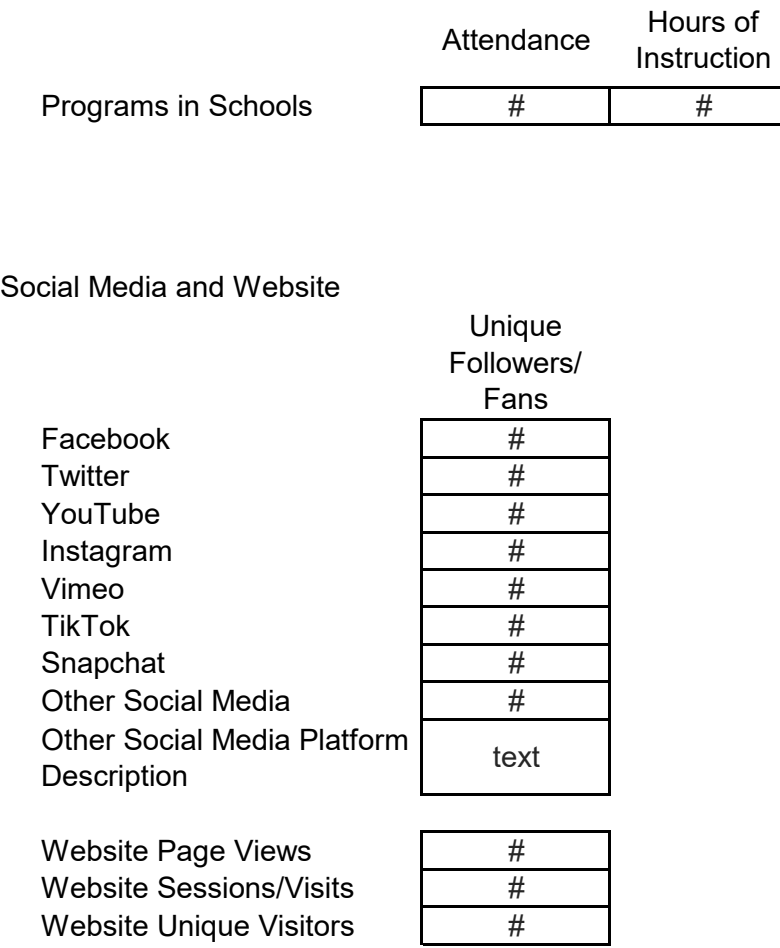

Funder report narrative - Program Activity

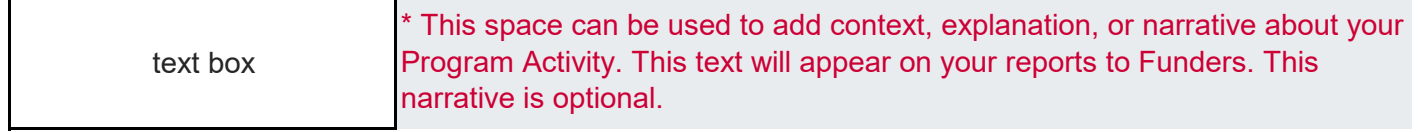